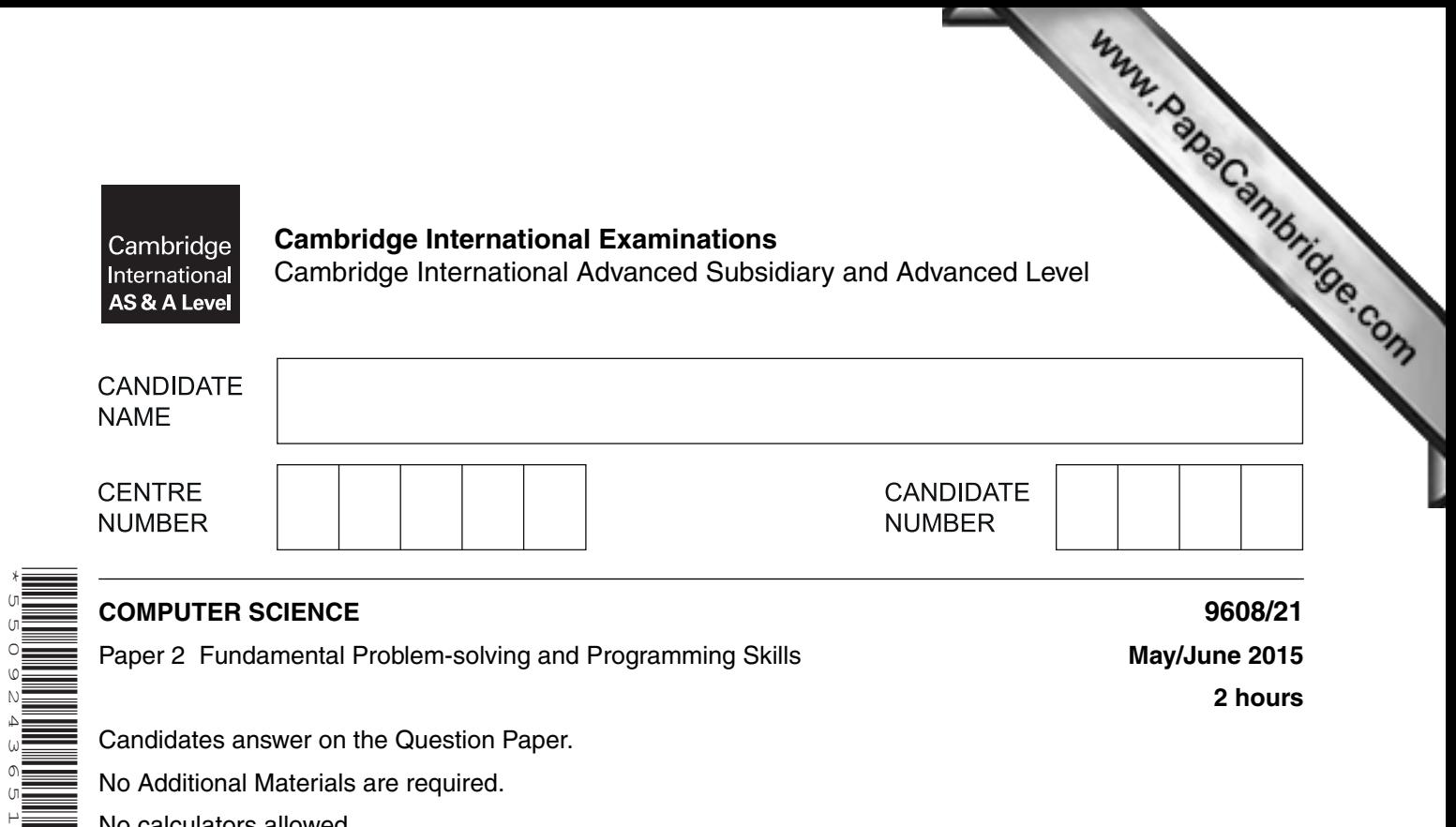

Candidates answer on the Question Paper.

No Additional Materials are required.

No calculators allowed.

#### **READ THESE INSTRUCTIONS FIRST**

Write your Centre number, candidate number and name in the spaces at the top of this page. Write in dark blue or black pen. You may use an HB pencil for any diagrams, graphs or rough working. Do not use staples, paper clips, glue or correction fluid. DO NOT WRITE IN ANY BARCODES.

Answer all questions. No marks will be awarded for using brand names of software packages or hardware.

At the end of the examination, fasten all your work securely together. The number of marks is given in brackets [ ] at the end of each question or part question.

The maximum number of marks is 75.

This document consists of 19 printed pages and 1 blank page.

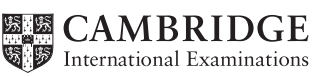

[Turn over

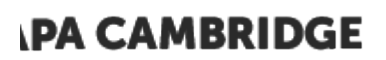

Throughout the paper you will be asked to write either pseudocode or program code.

Complete the statement to indicate which high-level programming language you will use.

Www.papaCambridge.com 

 $\blacksquare$ A marathon runner records their time for a race in hours, minutes and seconds.

An algorithm is shown below in structured English.

INPUT race time as hours, minutes and seconds CALCULATE race time in seconds STORE race time in seconds **OUTPUT** race time in seconds

(a) The identifier table needs to show the variables required to write a program for this algorithm.

Complete the table.

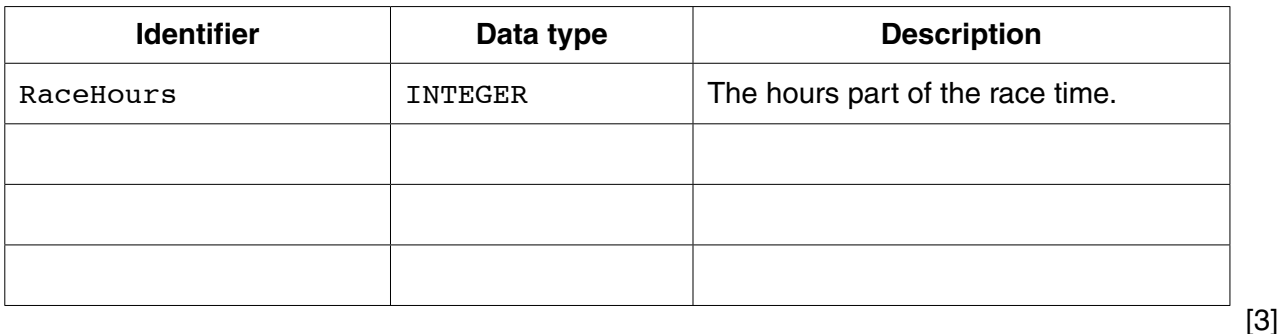

(b) Before the program is written, the design is amended.

The new design includes input of the runner's current personal best marathon time (in seconds).

The output will now also show one of the following messages:

- "Personal best time is unchanged"
- "New personal best time"
- "Equals personal best time"
- (i) Show the additional variable needed for the new design.

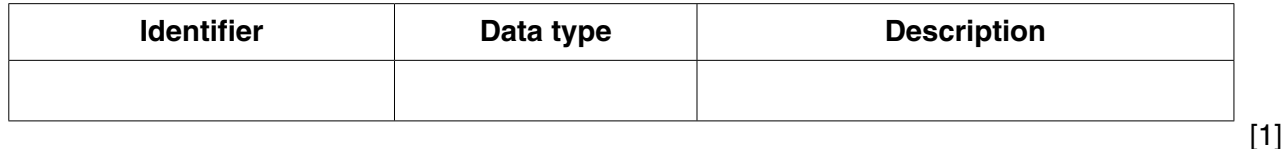

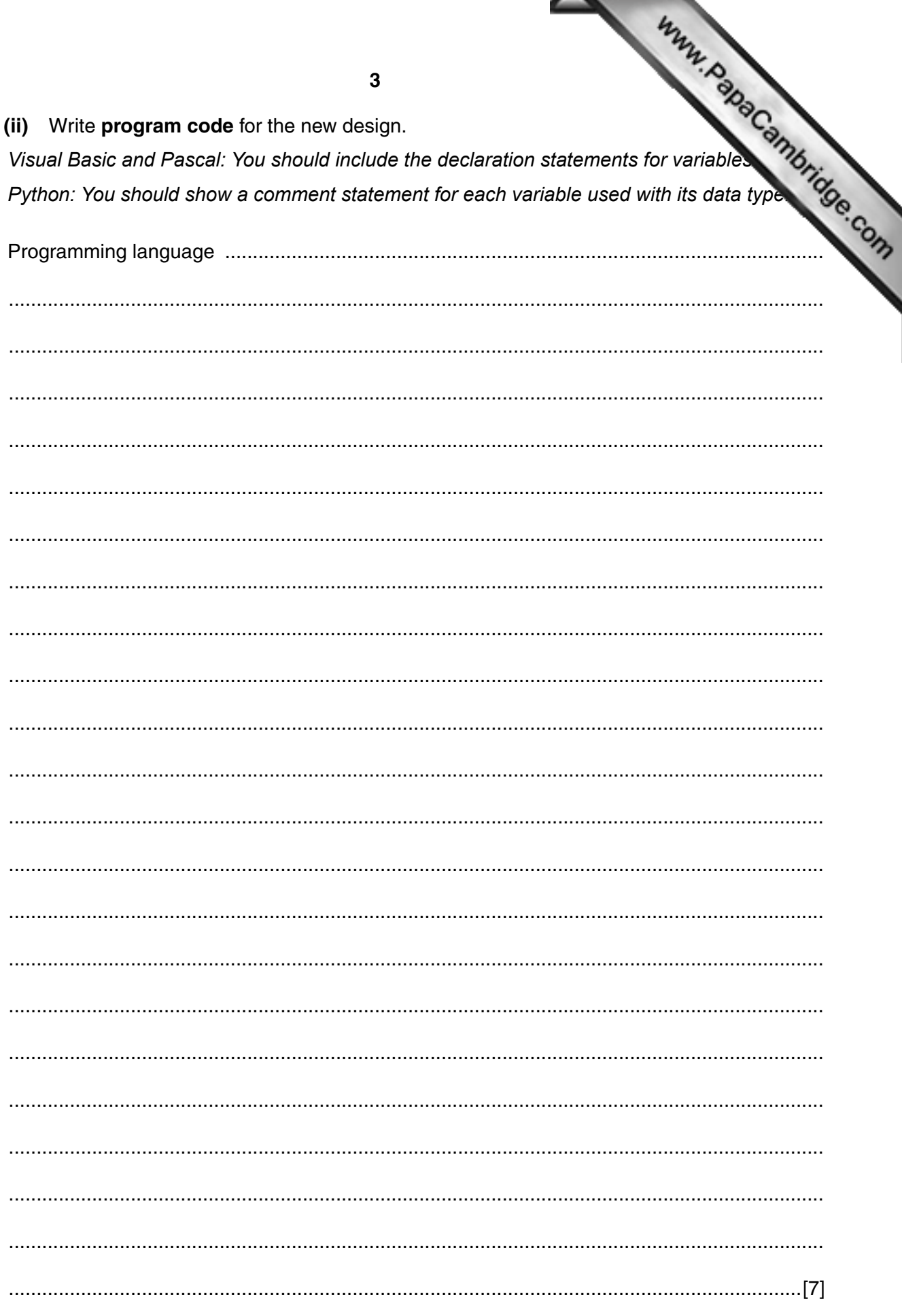

[Turn over

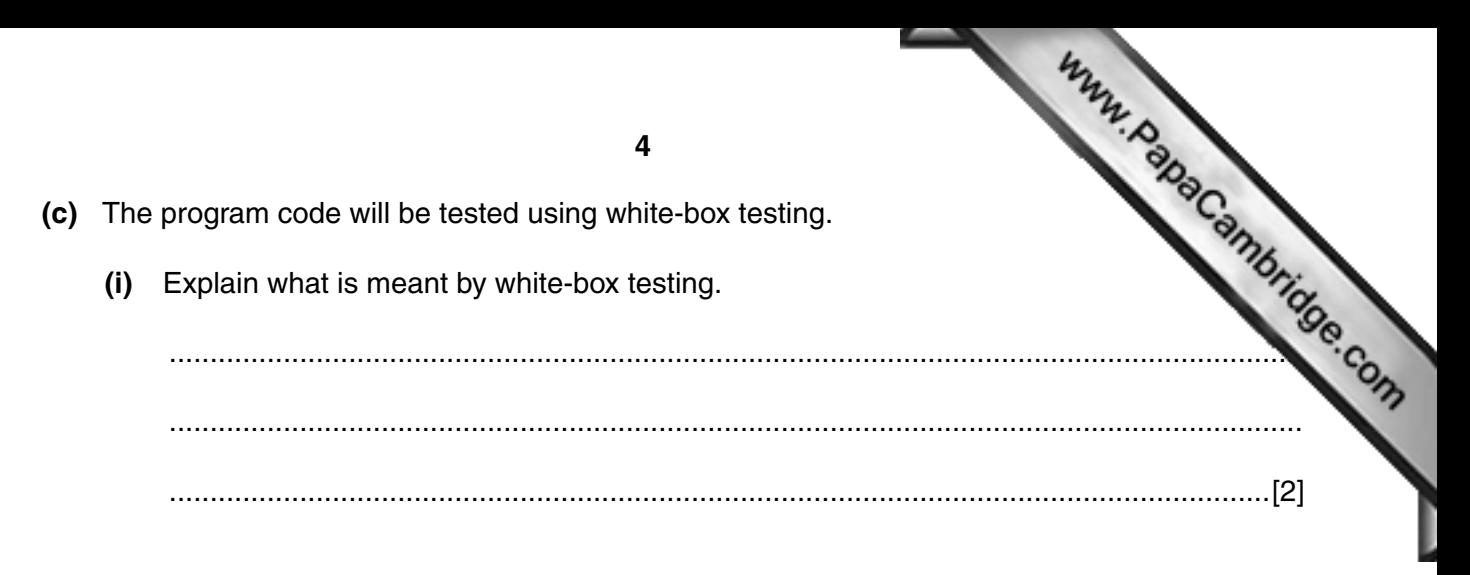

(ii) Complete the table heading. Complete Test Number 1. Add the data for Test Number 2 and Test Number 3.

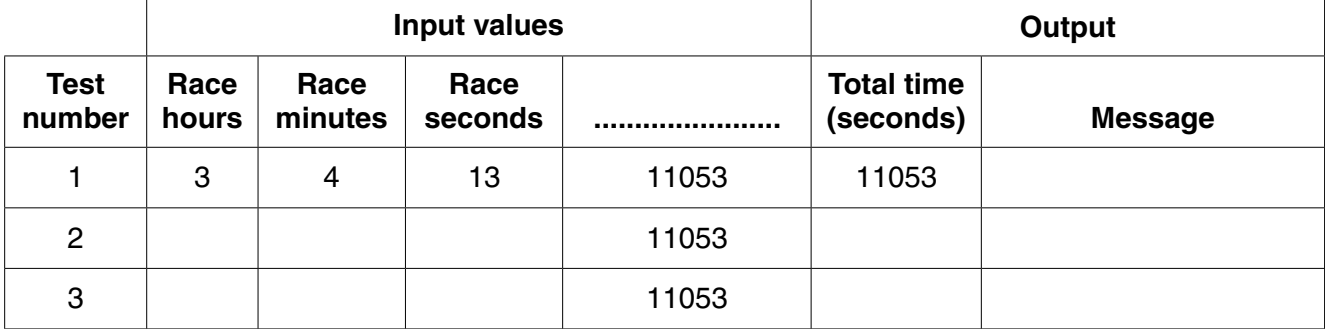

 $[6]$ 

www.RapaCambridge.com 5  $\mathbf{2}$ A program displays a menu with choices 1 to 4. The code to display the menu is w procedure DisplayMenu. (a) Pseudocode which uses this procedure is: CALL DisplayMenu **REPEAT** OUTPUT "Enter choice (1..4)" INPUT Choice UNTIL Choice  $>= 1$  AND Choice  $<= 4$ (i) Describe what this pseudocode will do. (ii) State why a loop is required. (b) The following pseudocode is a revised design. CONSTANT  $i \leftarrow 3$ CALL DisplayMenu NoOfAttempts  $\leftarrow$  0 **REPEAT** OUTPUT "Enter choice (1..4)" INPUT Choice NoOfAttempts  $\leftarrow$  NoOfAttempts + 1 UNTIL (Choice >= 1 AND Choice <= 4) OR NoOfAttempts = i (i) Give the maximum number of inputs the user could be prompted to make.  $[1]$  $(ii)$ State why this algorithm is an improvement on the one given in part (a). 

[Turn over

(c) The pseudocode is in its initial stage of development.

The table below shows the action currently taken by the pseudocode following each choice.

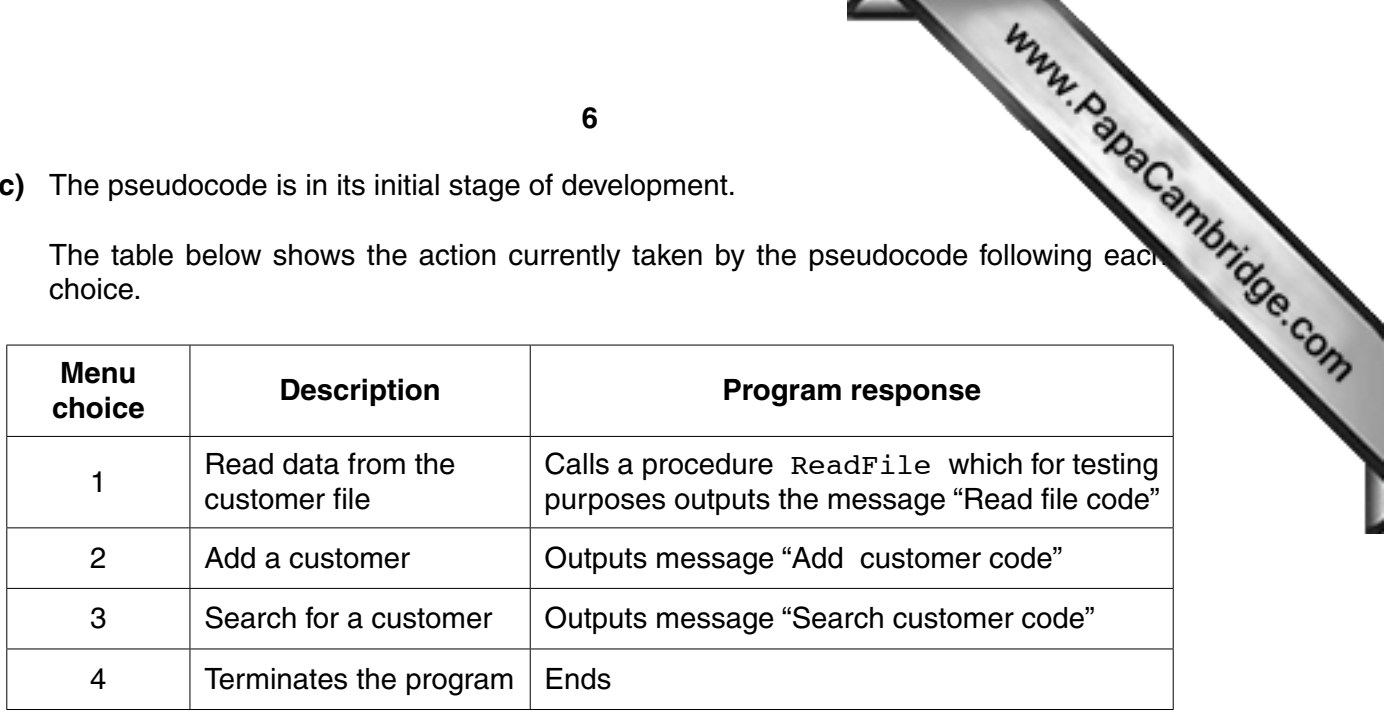

Complete the pseudocode for the design in part (b), shown again below, to respond to each menu choice.

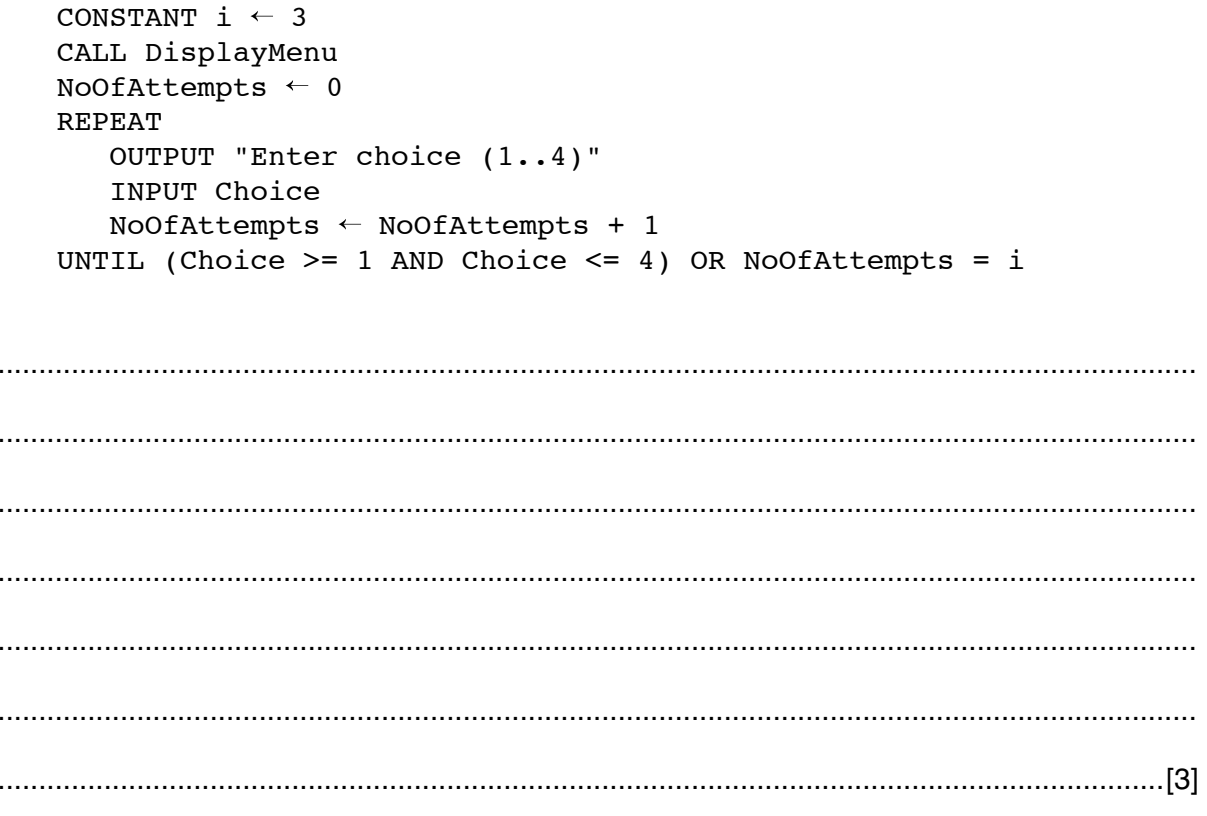

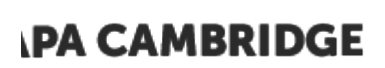

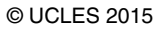

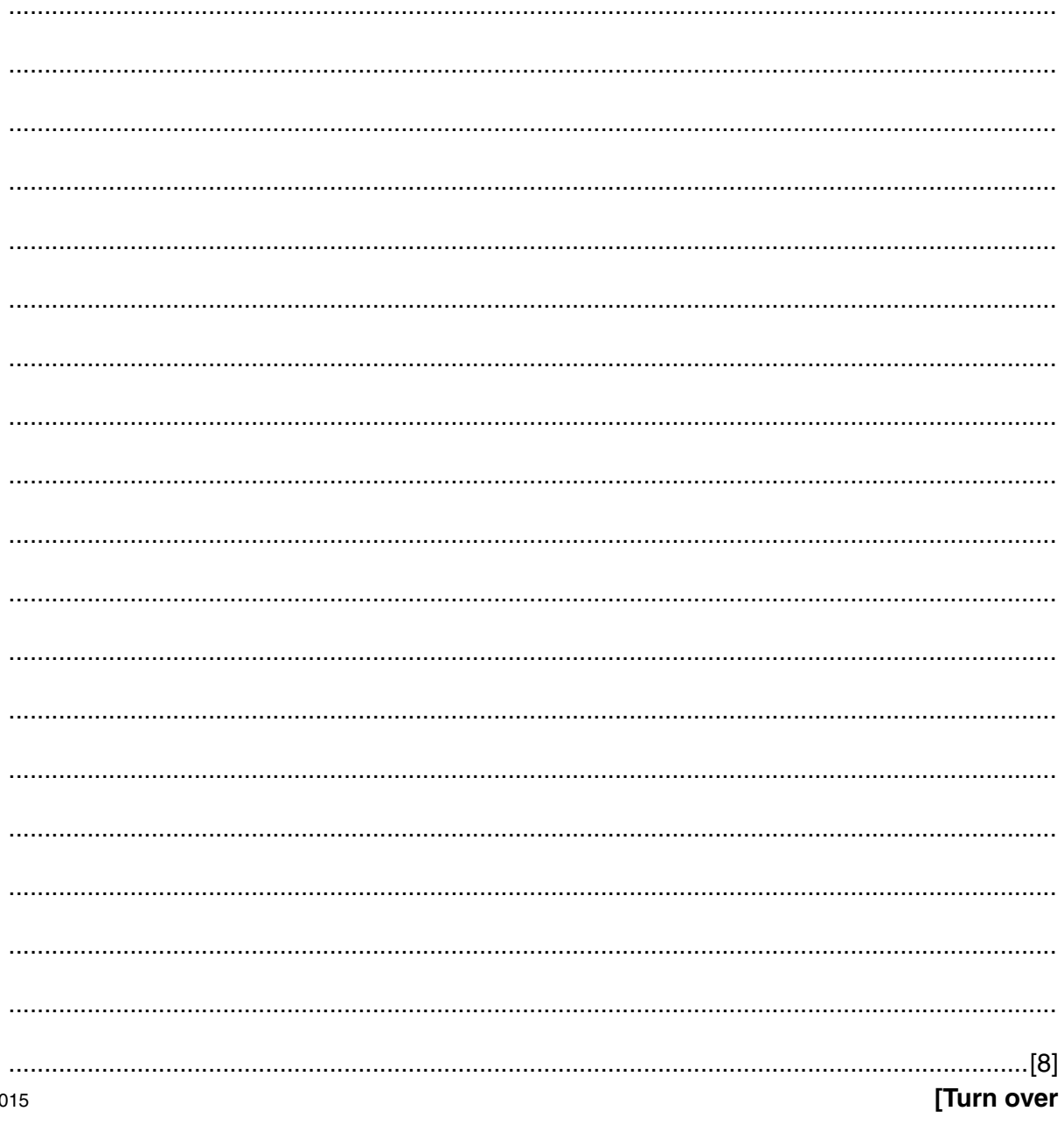

- (d) The algorithm in part (c) is to be amended. The program will:
	- repeatedly display the menu and respond to the user's choice
	- terminate when the user enters 4

Write program code for this final design which will be made up of:

- the main program
- procedure ReadFile
- procedure DisplayMenu

Visual Basic and Pascal: You should include the declaration statements for variables. Python: You should show a comment statement for each variable used with its data type.

www.RapaCambridge.com  $\overline{7}$ 

Www.papaCambridge.com  $\mathbf{3}$ When the guarantee on a computer runs out, the owner can take out insurance to cove. and repairs.

The price of the insurance is calculated from:

- the model of the computer
- the age of the computer
- the current insurance rates

Following an enquiry to the insurance company, the customer receives a quotation letter with the price of the insurance.

A program is to be produced.

The structure chart below shows the modular design for this process:

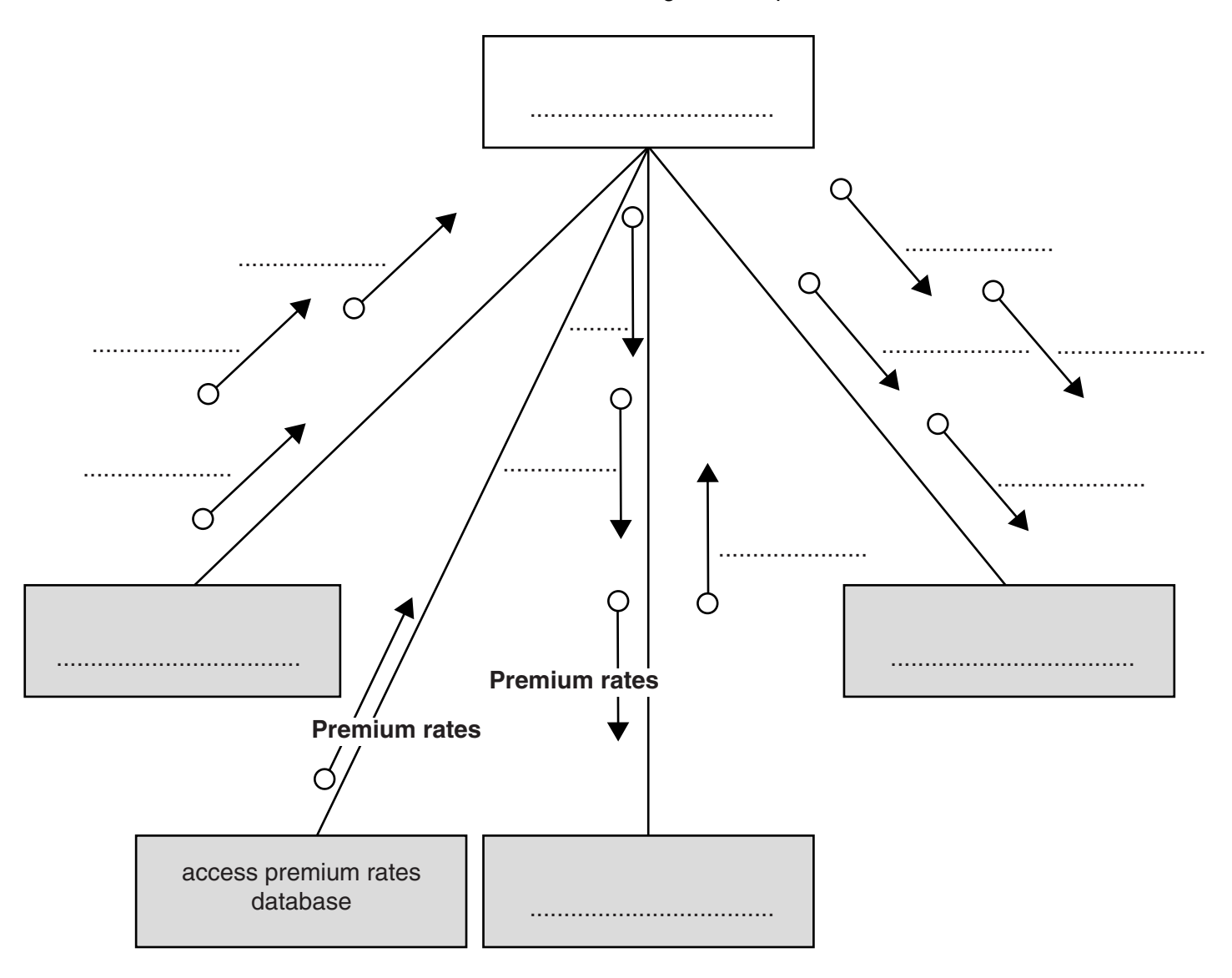

Www.PapaCambridge.com (a) Using the letters A to D, add the labelling to the chart boxes on the opposite page

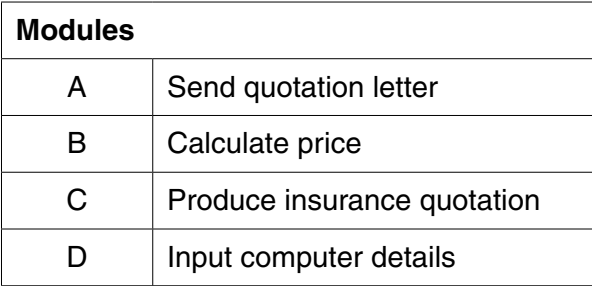

 $[2]$ 

(b) Using the letters E to J, complete the labelling on the chart opposite.

Some of these letters will be used more than once.

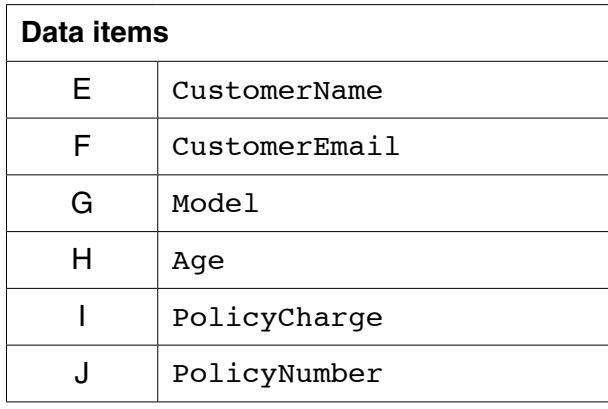

© UCLES 2015

[Turn over

- $\overline{\mathbf{4}}$ A game is played between two players:
- www.RapaCambridge.com they take turns at rolling a six-sided die (numbered 1 to 6) and record their throw  $\bullet$ 
	- a player scores 1 point if their throw is higher than their opponent  $\bullet$
	- they each roll the die 20 times  $\bullet$
	- if the player's throw is the same as their opponent, the total points is unchanged  $\bullet$
	- the winner is the player with the larger number of points after 20 throws  $\bullet$

The pseudocode will use variable NoOfThrows as shown.

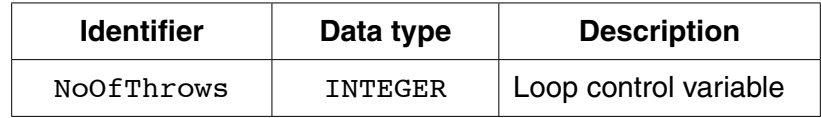

(i) Complete the pseudocode for the given algorithm.

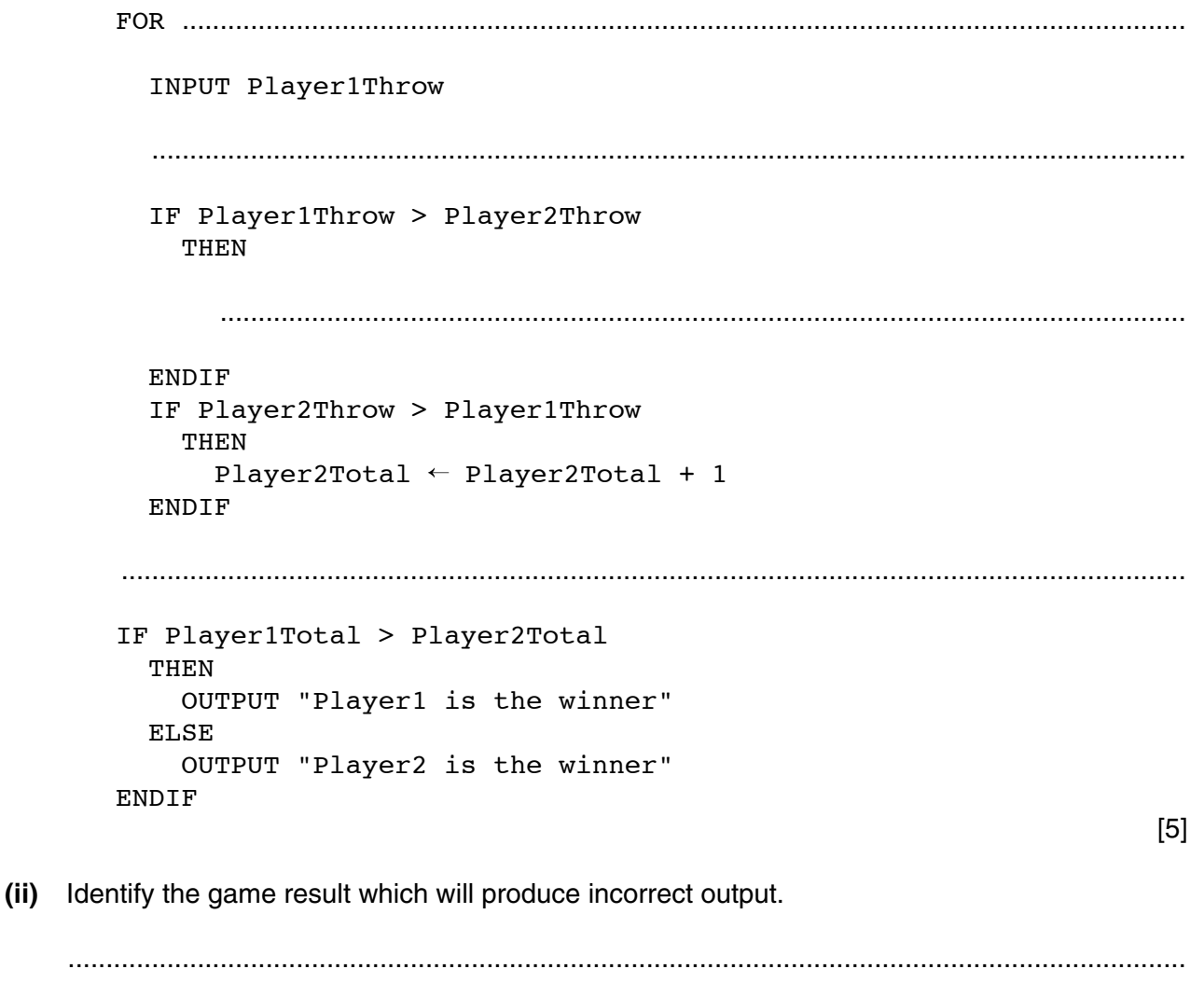

#### © UCLES 2015

J.

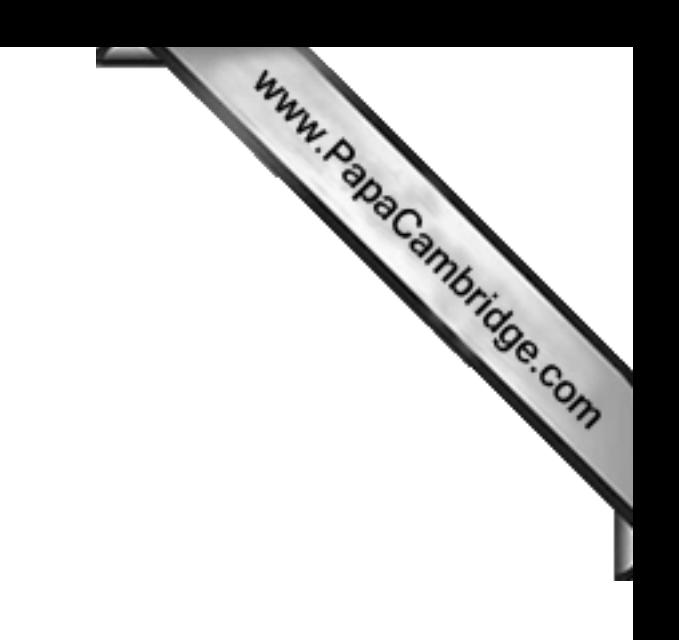

Question 5 begins on page 12.

© UCLES 2015

[Turn over

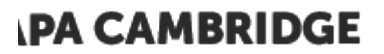

A company creates two new websites, Site X and Site Y, for selling bicycles.  $5\phantom{.0}$ 

Various programs are to be written to process the sales data.

Www.PapaCambridge.com These programs will use data about daily sales made from Site X (using variable SalesX) ar Site Y (using variable SalesY).

Data for the first 28 days is shown below.

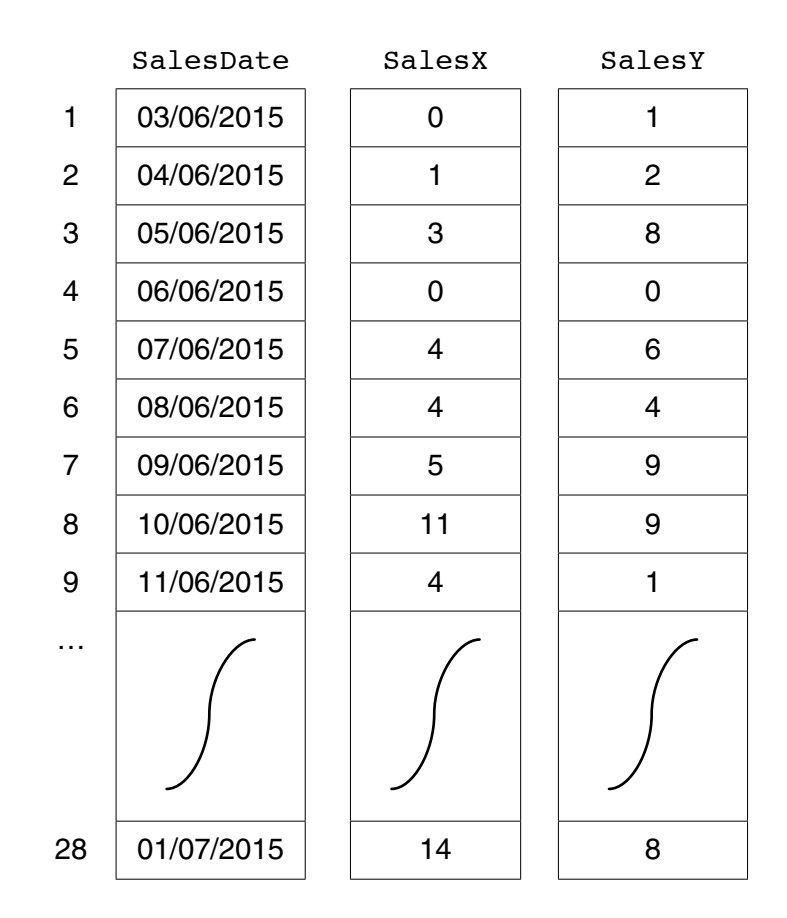

(a) Name the data structure to be used in a program for Salesx.

Www.PapaCambridge.com (b) The programmer writes a program from the following pseudocode design.

```
x \leftarrow 0FOR DayNumber \leftarrow 1 TO 7
   IF SalesX[DayNumber] + SalesY[DayNumber] >= 10
       THEN
           x \leftarrow x + 1OUTPUT SalesDate[DayNumber]
   ENDIF
ENDFOR
OUTPUT X
```
Trace the execution of this pseudocode by completing the trace table below.  $(i)$ 

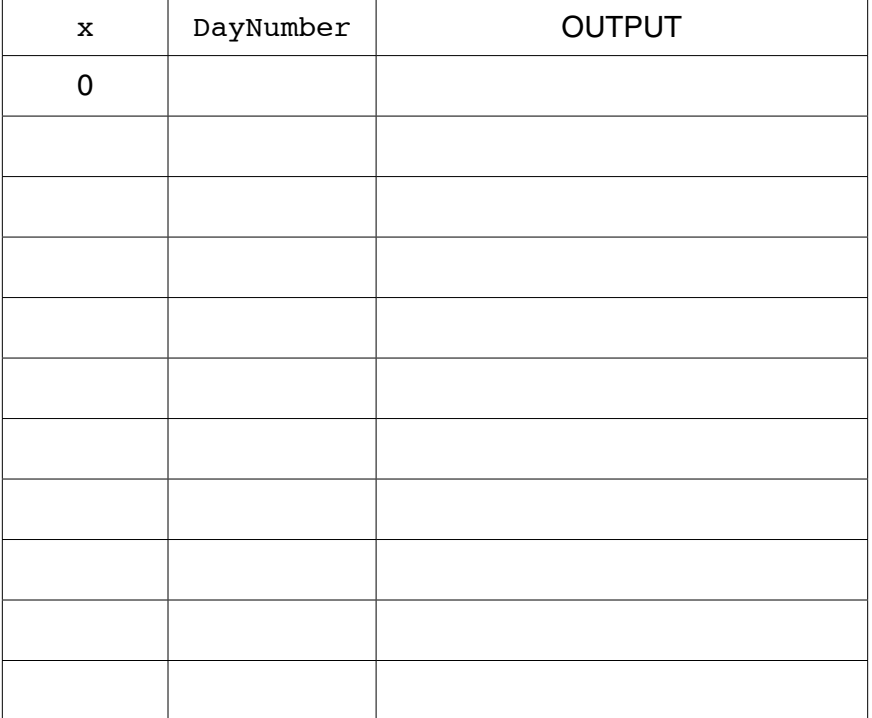

 $[4]$ 

(ii) Describe, in detail, what this algorithm does.

[Turn over

(c) The company wants a program to output the total monthly sales for one of websites.

The programmer codes a function with the following function header:

Www.papaCambridge.com FUNCTION MonthlyWebSiteSales(ThisMonth : INTEGER, ThisSite : CHAR) RETURNS INTEGER

The function returns the total number of bicycles sold for the given month and website.

The function will use the following:

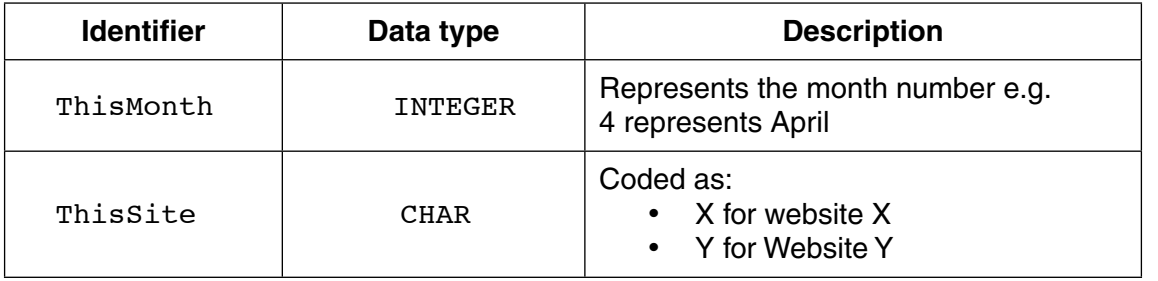

(i) Give the number of parameters of this function.

(ii) Some of the following function calls may be invalid.

Mark each call with:

- $\bullet$ a tick  $(\checkmark)$ , for a valid call
- a cross  $(X)$ , for an invalid call

For any function calls which are invalid, explain why.

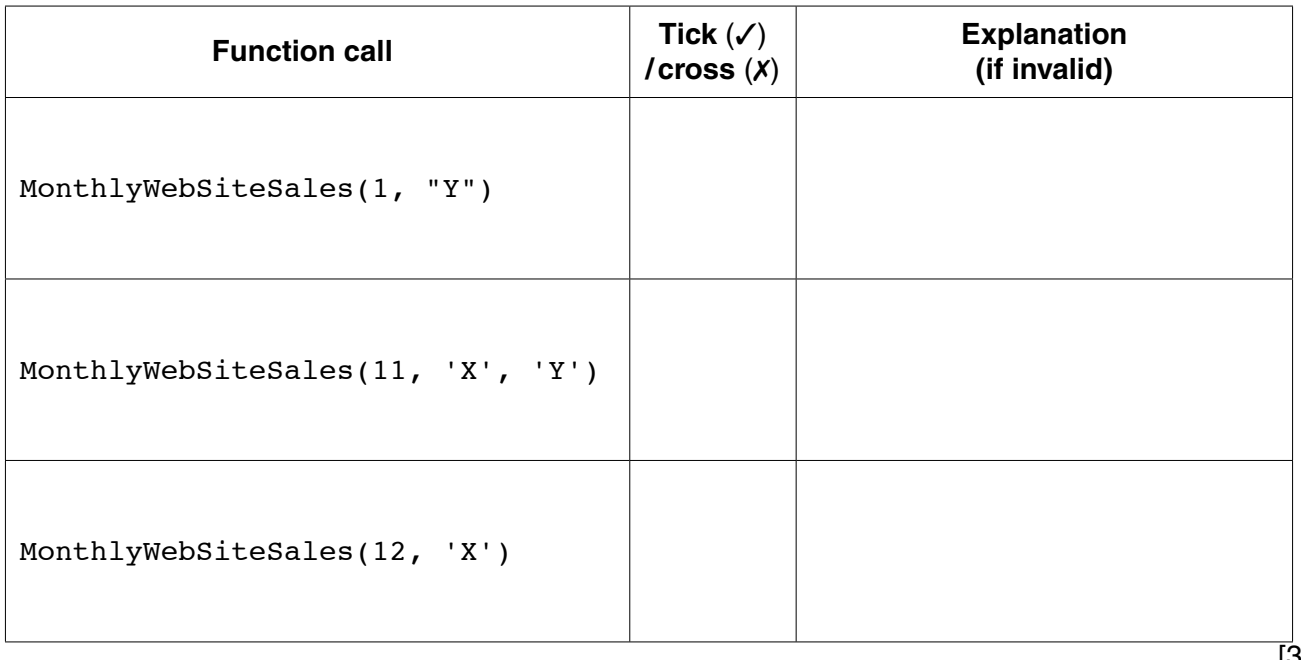

 $\overline{[}3]$ 

## **IPA CAMBRIDGE**

(d) The company decides to offer a discount on selected dates. A program is writted the dates on which a discount is offered.

Www.papaCambridge.com The program creates a text file, DISCOUNT\_DATES (with data as shown), for a number consecutive dates.

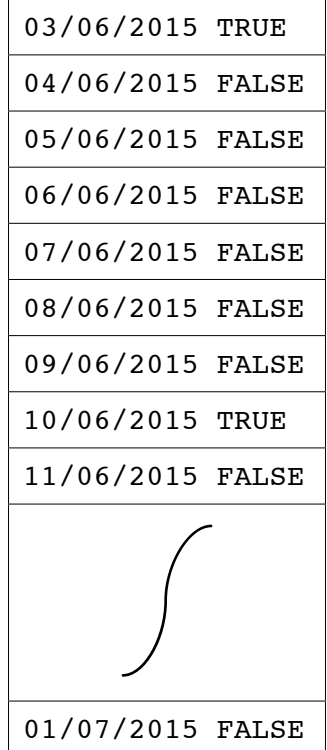

Each date and discount indicator is separated by a single <Space> character.

The discount indicators are:

- FALSE indicates a date on which no discount is offered
- TRUE indicates a date on which a discount is offered  $\bullet$

A programming language has the built-in function CONCAT defined as follows:

CONCAT(String1 : STRING, String2 : STRING [, String3 : STRING] ) RETURNS STRING For example: CONCAT("San", "Francisco") returns "SanFrancisco" CONCAT("New", "York", "City") returns "NewYorkCity" The use of the square brackets indicates that the parameter is optional.

[Turn over

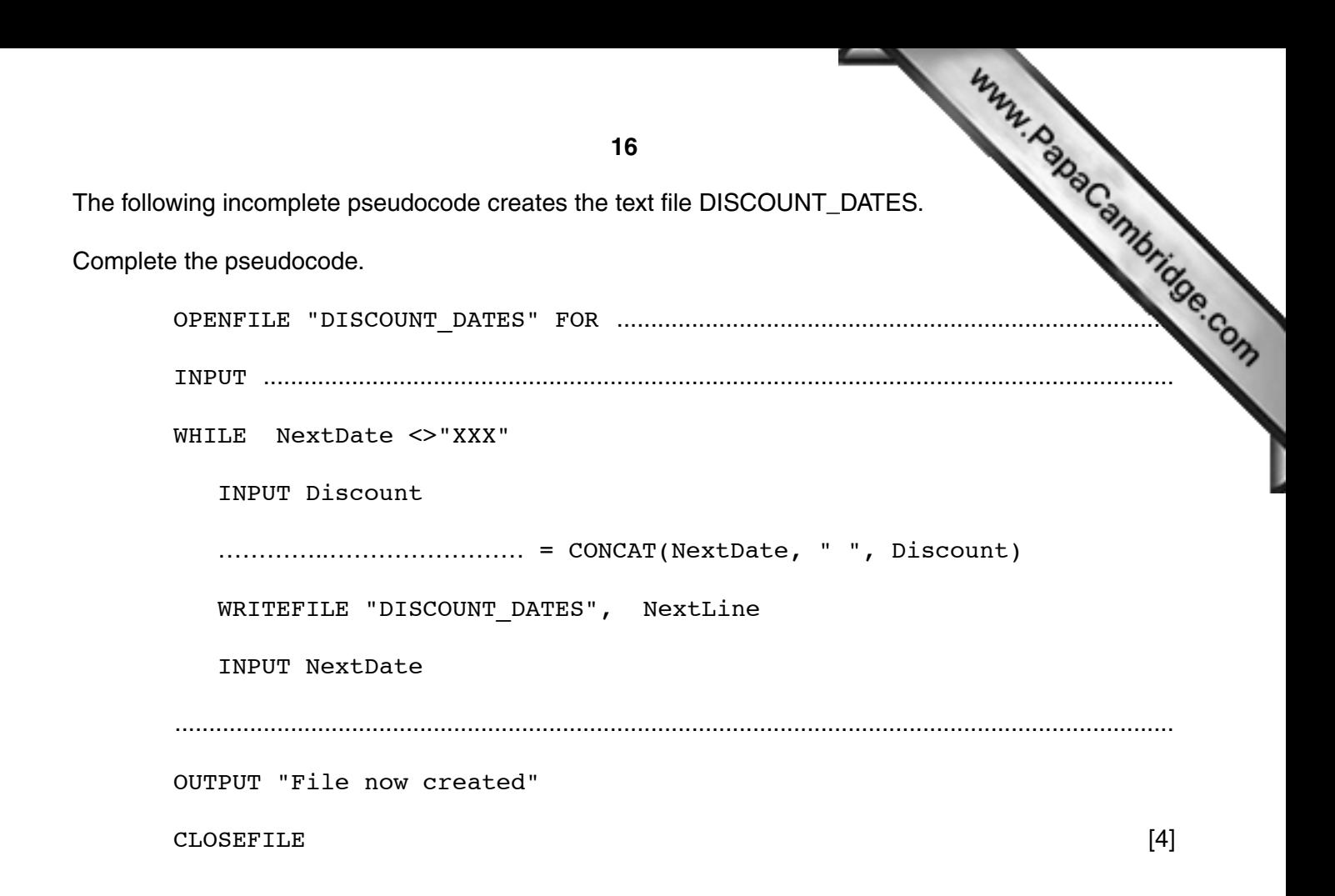

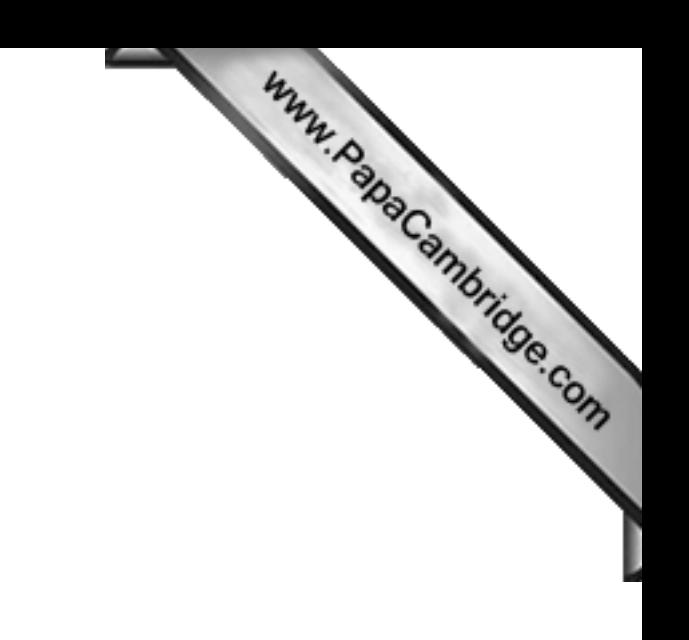

Question 5(e) continues on page 18.

© UCLES 2015

[Turn over

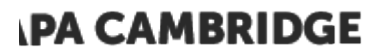

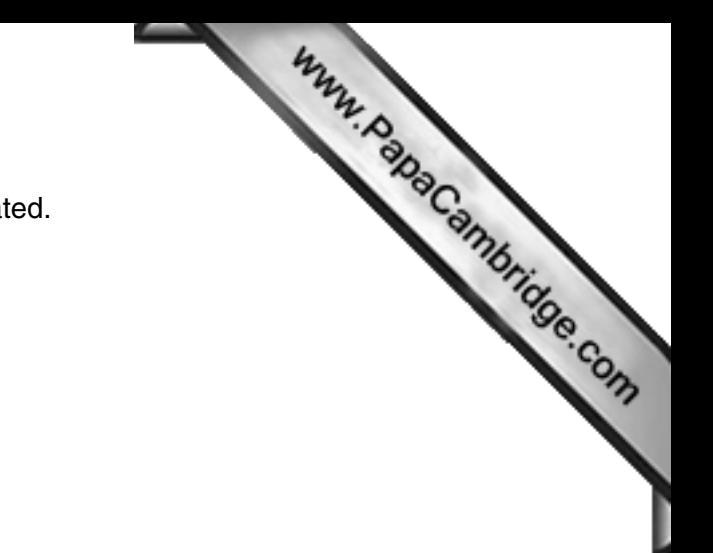

- 18
- (e) The DISCOUNT\_DATES text file is successfully created.

The company now wants a program to:

- key in a date entered by the user  $\bullet$
- search the text file for this date  $\bullet$
- if found, output one of the following messages:  $\bullet$ 
	- o "No discount on this date"
	- o "This is a discount date"
- if not found, output "Date not found"  $\bullet$
- (i) Add to the identifier table to show the variables you need for this new program.

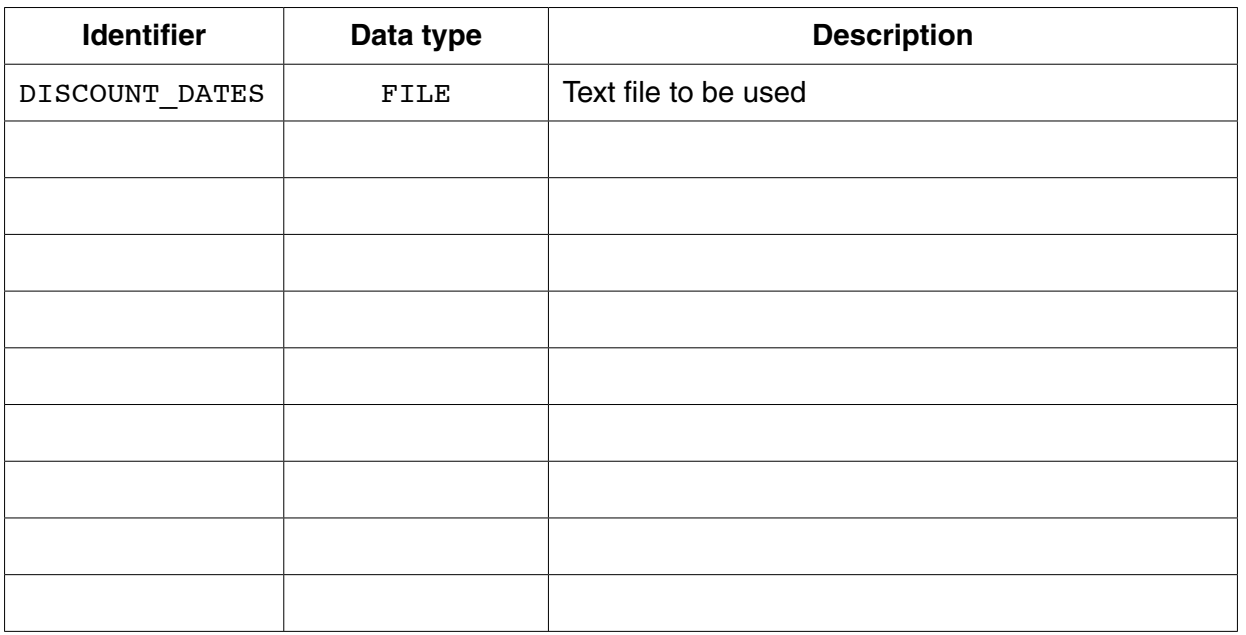

 $[3]$ 

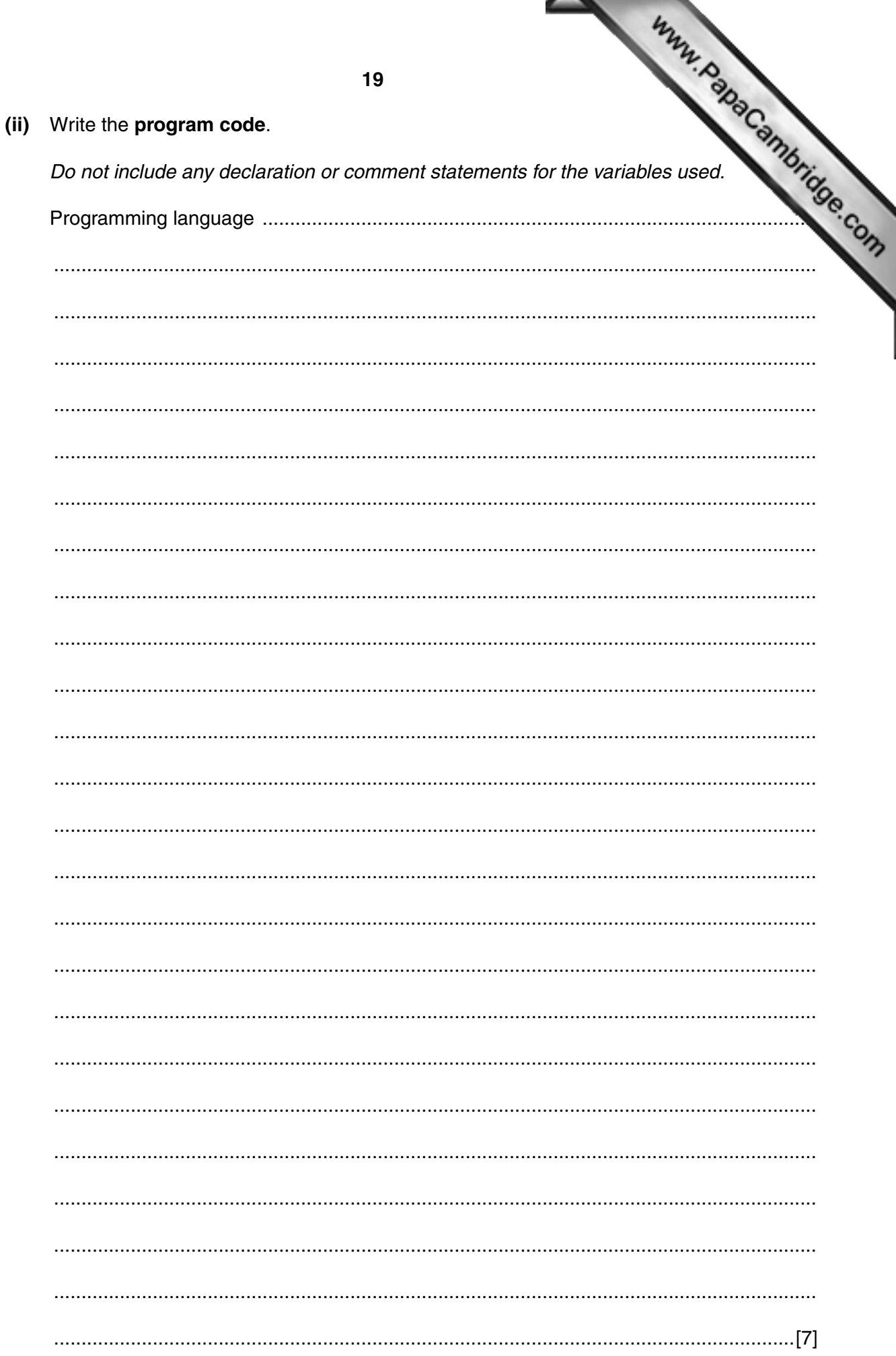

# **IPA CAMBRIDGE**

© UCLES 2015

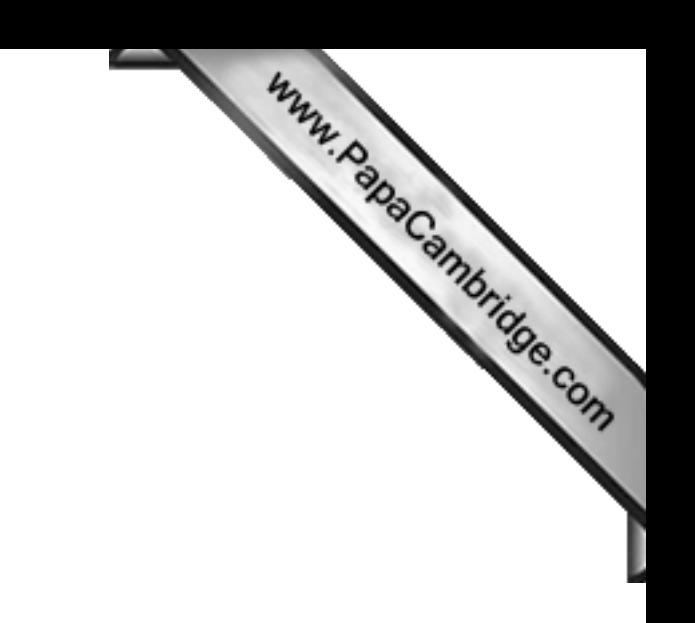

**BLANK PAGE** 

20

Permission to reproduce items where third-party owned material protected by copyright is included has been sought and cleared where possible. Every reasonable effort has been made by the publisher (UCLES) to trace copyright holders, but if any items requiring clearance have unwittingly been included, the publisher will be pleased to make amends at the earliest possible opportunity.

To avoid the issue of disclosure of answer-related information to candidates, all copyright acknowledgements are reproduced online in the Cambridge International Examinations Copyright Acknowledgements Booklet. This is produced for each series of examinations and is freely available to download at www.cie.org.uk after the live examination series.

Cambridge International Examinations is part of the Cambridge Assessment Group. Cambridge Assessment is the brand name of University of Cambridge Local Examinations Syndicate (UCLES), which is itself a department of the University of Cambridge.

© UCLES 2015